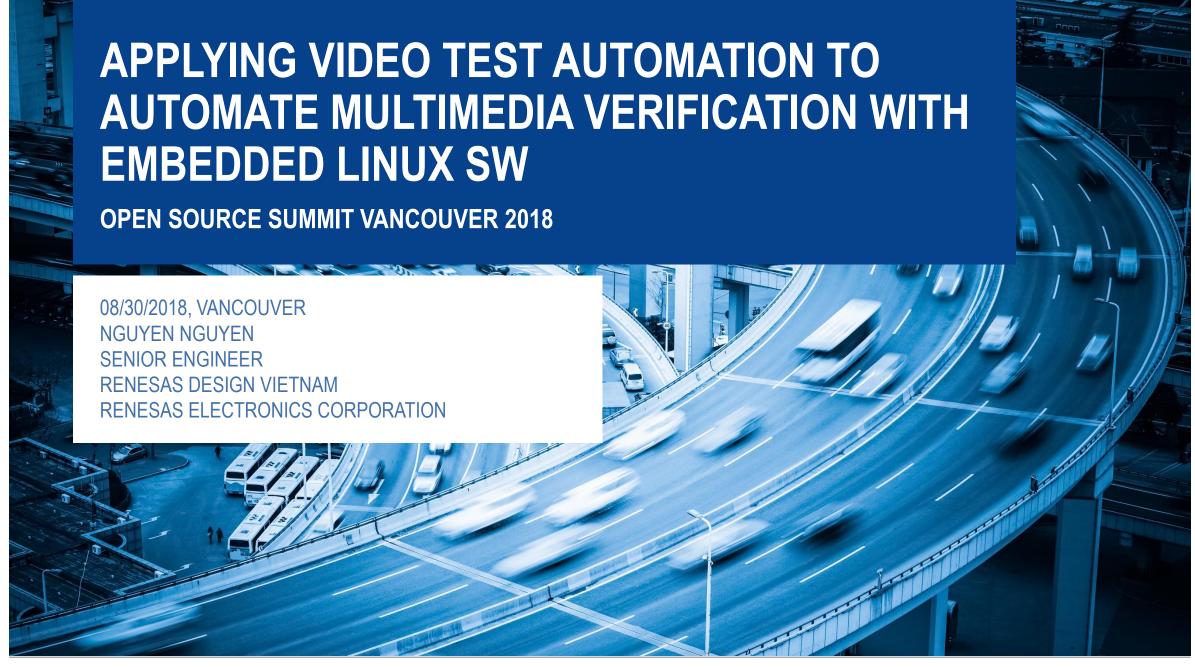

### WHO AM I?

- Name: Nguyen Bao. Nguyen (Nguyen Nguyen )
- Company: Renesas Design Vietnam Co.

- Career: 10 years experiences in embedded software development (both software development and verification)
  - ✓ Development for Multimedia framework on Real-time OS
  - ✓ Development for Multimedia plug-in for Android Stagefright on R-Car software platform
  - ✓ Development and verification for In-vehicle software platform
  - ✓ Development for test automation solutions of In-vehicle software platform
- Email: nguyen.nguyen.yj@.renesas.com

### **ABOUT RENESAS AND RENESAS DESIGN VIETNAM**

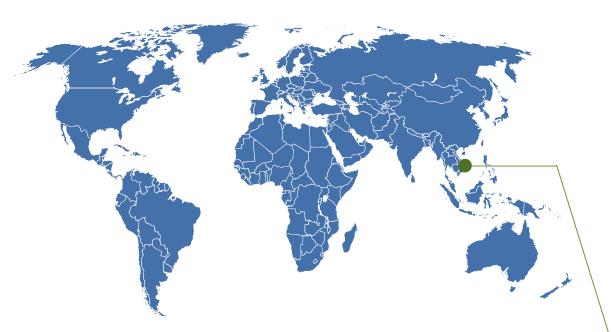

### **Sales Companies**

Renesas Electronics America
Renesas Electronics Canada
Renesas Electronics Brasil-Servicos
Renesas Electronics Europe (UK)
Renesas Electronics Europe (Germany)
Renesas Electronics (China)
Renesas Electronics (Shanghai)
Renesas Electronics Hong Kong
Renesas Electronics Taiwan
Renesas Electronics Singapore
Renesas Electronics Malaysia
Renesas Electronics India
Renesas Electronics Korea

### Manufacturing and Engineering Service Companies

Renesas Semiconductor Manufacturing Renesas Semiconductor Package & Test Solutions Renesas Semiconductor (Beijing) Renesas Semiconductor (Suzhou) Renesas Semiconductor (Malaysia) Renesas Semiconductor (Kedah) Renesas Semiconductor Technology (Malaysia) Renesas Semiconductor KL

# Design and Application Technologies Companies

Renesas System Design Renesas Engineering Services —**Renesas Design Vietnam** Renesas Semiconductor Design (Beijing) Renesas Semiconductor Design (Malaysia)

### **Business Corporation**

Intersil Corporation

 Renesas Design Vietnam Co., Ltd. (RVC) was founded in October 2004, as one of the main design centers in Renesas group.

Business line: Design of semiconductor for both hardware and software.

### **AGENDA**

- Introduction about Video Automation Test
- Achievement with Video Automation Test Development
- The approach for Video Automation Test
- How to apply Video Automation Test with Fuego
- The future plan

# **LEGEND**

| Acronym       | Meaning                                                                     |  |
|---------------|-----------------------------------------------------------------------------|--|
| VAT           | Video Automation Test                                                       |  |
| VAT PC        | The PC used to launch VAT                                                   |  |
| Fuego         | Fuego is a test framework specifically designed for embedded Linux testing. |  |
| HDMI          | High-Definition Multimedia Interface                                        |  |
| Ref data      | The expected video playback output                                          |  |
| VAT component |                                                                             |  |

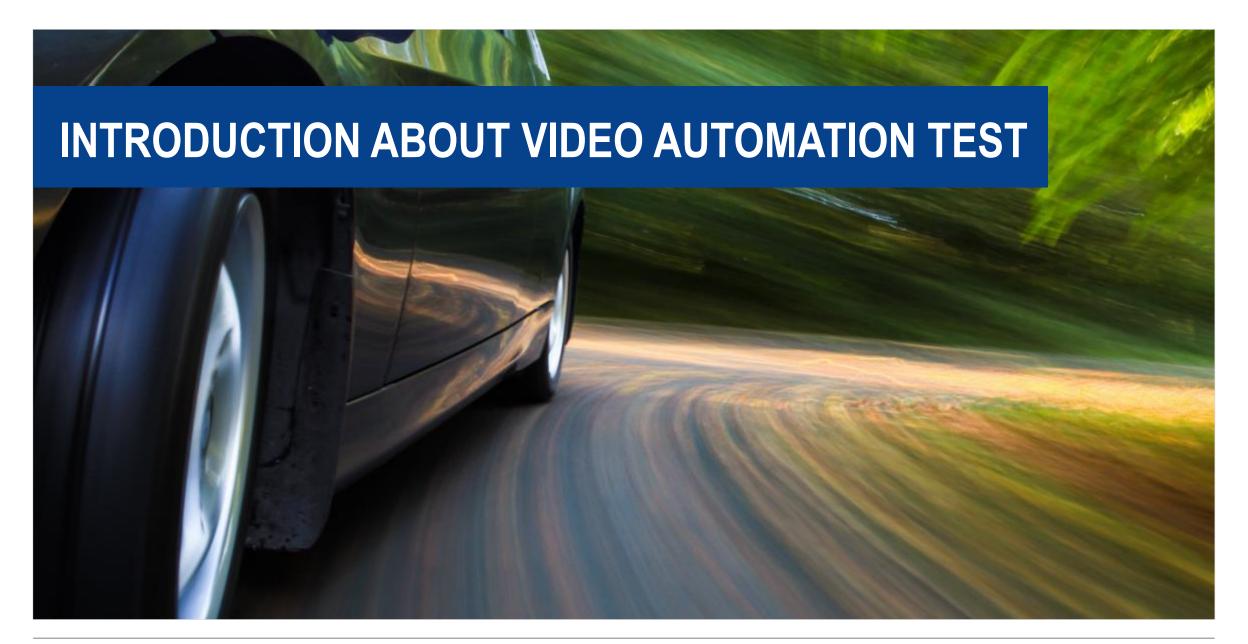

THE MOTIVATION

### **❖ The Video Manual test:**

 Testers <u>observe and judge</u> the video's quality by human eyes

### **❖ Big problem:**

 The video testing results are based on the tester's <u>feeling / spirit / experience /</u>

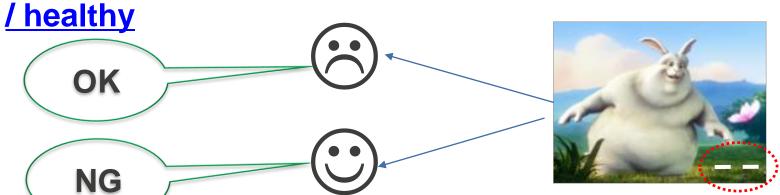

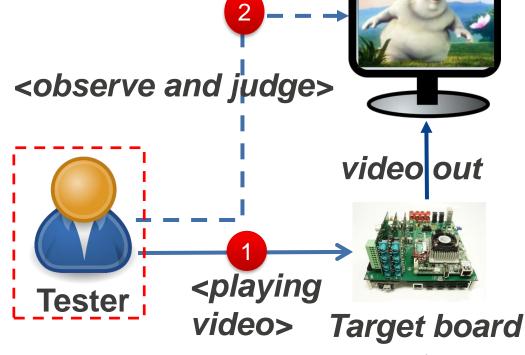

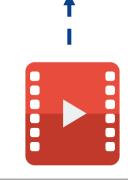

THE MOTIVATION

- The Video Manual test:
- Test The test result is un-reliable

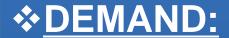

- → Need to automate video testing, to make the reliable test results, NOT depends on Human Feeling
- → Replace "human role" by "MACHINE ROLE"

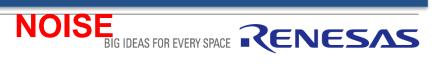

POPUP THE IDEA

### **❖ The Video Automation Test IDEA:**

- Tester selects test cases for test execution
- Tester checks the report from automation judgment
- The test result is:

NOT depend on tester's feeling

<receive test report>,

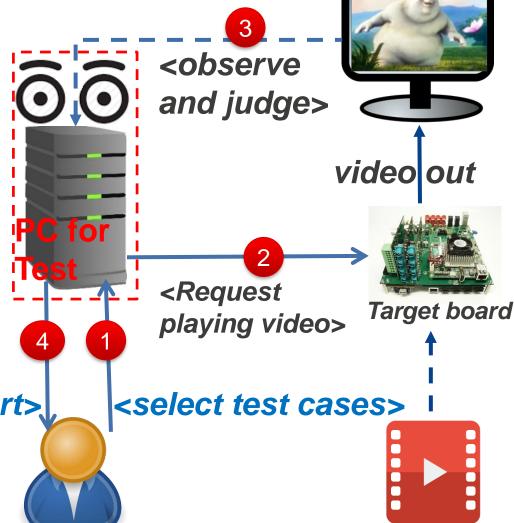

TRANSFORM IDEA TO SOLUTION

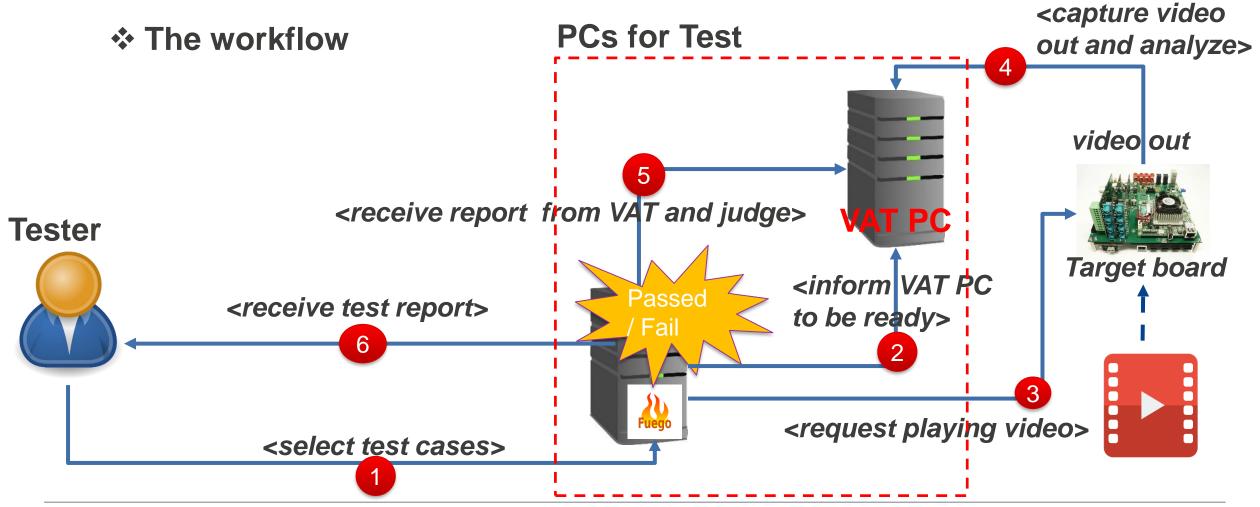

BIG IDEAS FOR EVERY SPACE RENESAS

# INTRODUCTION ABOUT VIDEO AUTOMATION TEST

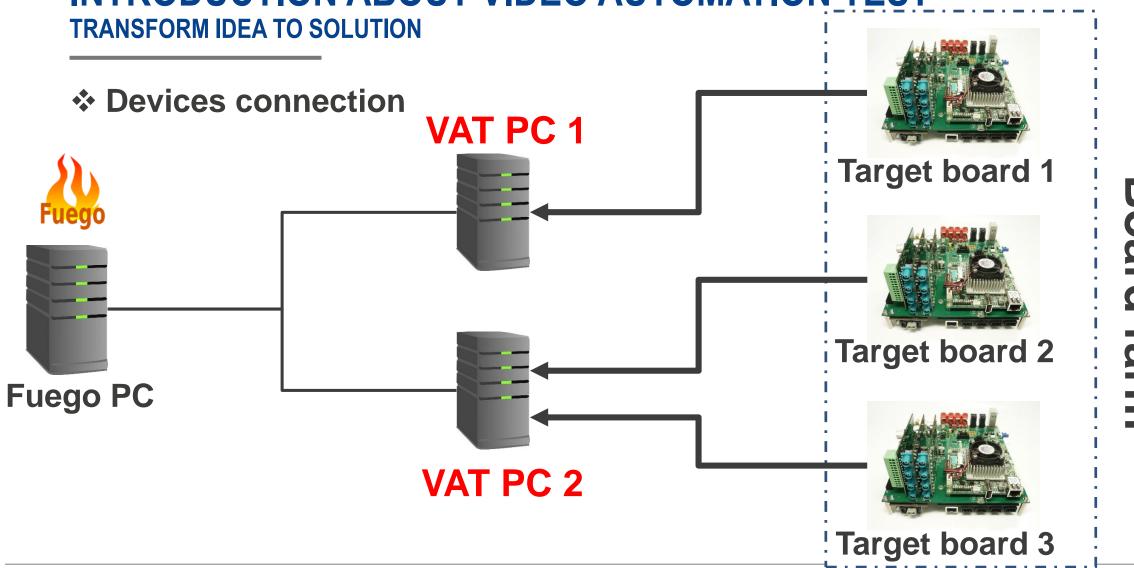

**VIDEO CODECS AND RESOLUTIONS** 

**Support Codecs:** 

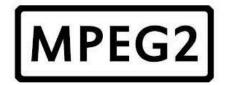

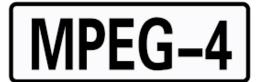

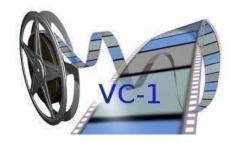

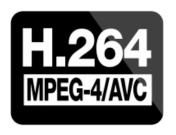

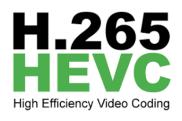

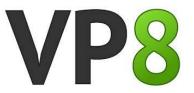

VP9

**Support video resolutions**: 176x144, 352x288, 352x480, 352x576,

640x480, 720x480, 720x576, 1280×720, **1920x1080**, 2048×1080, ...,

3840x2160

**USE-CASES** 

# Supported video/movie playback use-cases:

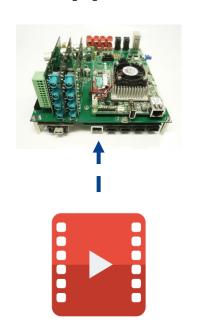

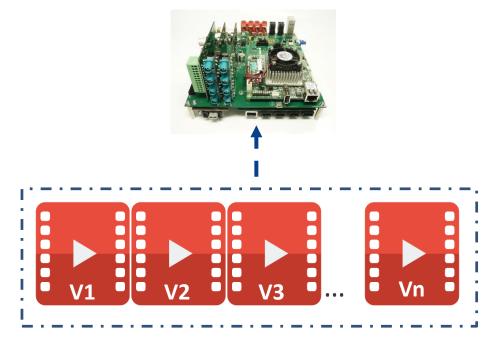

Simple video/movie playback

Sequence video/movie playback

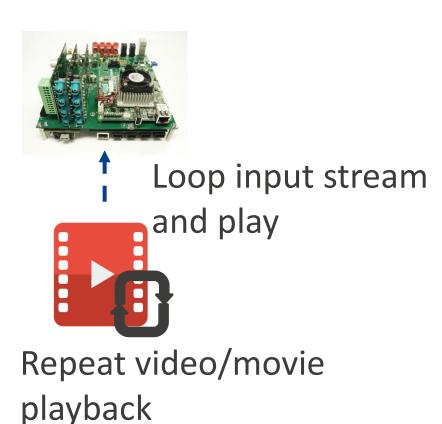

**VIDEO AUTOMATION TEST PERFORMANCE** 

# With VAT PC specification

✓ OS: Ubuntu 14.04

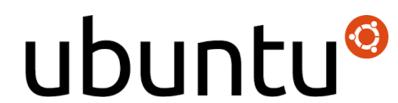

√ HW : Intel(R) Core(TM) i5-3570 CPU @ 3.40GHz, 8GB DDR3-1333 MHz RAM,

**500GB HDD** 

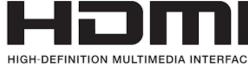

✓ Video input signal: **HDMI 2.0** 

2.0

✓ Performance: can adapt video playback on target board up to

# FHD@60fps, UHD@30fps

**HUMAN TEST VS AUTOMATION TEST** 

# **Impact of Video Automation Test:**

### Compare the test run duration:

### ❖ Manual Test:

- Video content duration (E.g. 4 mins)
- Run test + fill report : ~(4 + 2) mins

### Automation Test:

- Video content duration (4 mins)
- Auto Run test + auto judge result + auto report: ~(4 + 3) mins

Total: ~7 mins (1.16 times comparing with manual test)

# Compare the productivity:

### ❖ Manual Test:

1 person / 1 board / 1 day: 50 TCs

### Automation Test:

VAT PC / 1 board / 1 day (24-hours):

~150 TCs (utilize **overnight** testing)

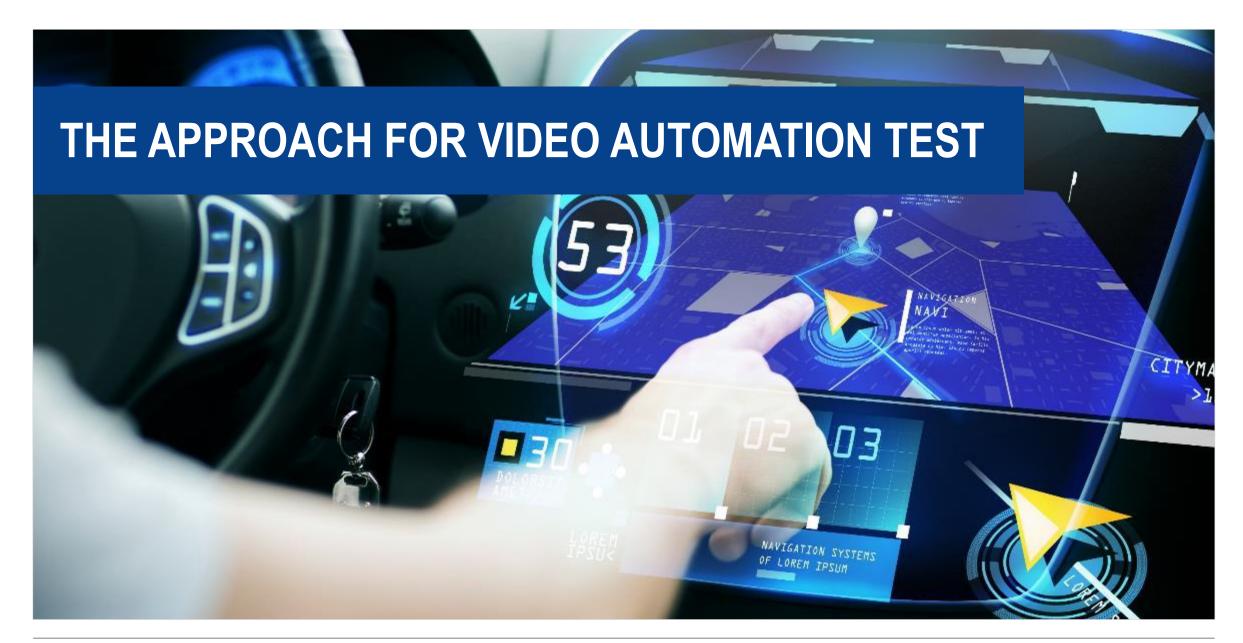

- Video automation test is developed to detect issues during video playback on target boards:
  - 1. Frame skip
  - 2. Frame delay
  - 3. Frame mismatch
  - 4. Video Playback not smooth

### **FRAME SKIP**

Definition: frame is IN (A) but NOT IN (B)

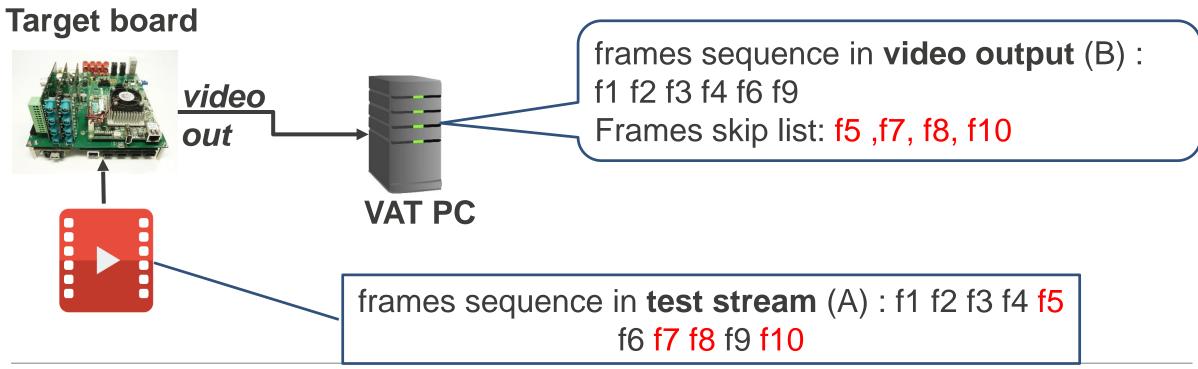

### FRAME DELAY

Definition: frame appears more than one time

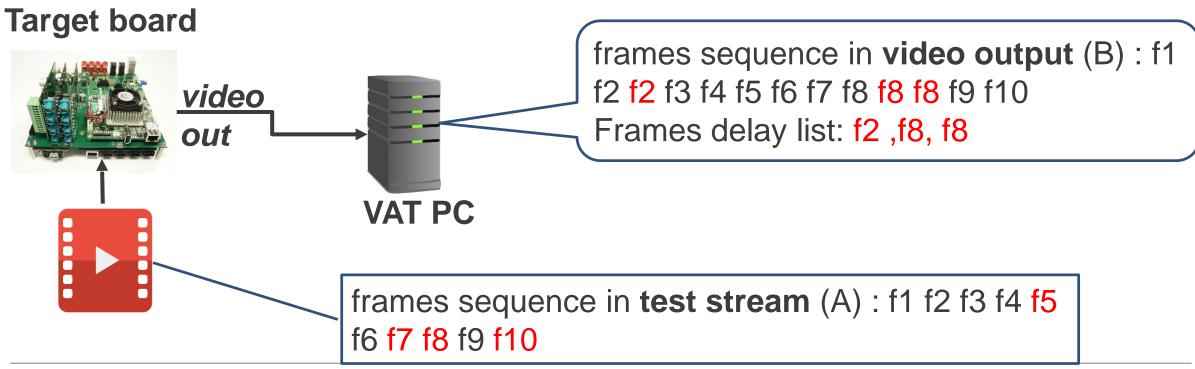

### FRAME MISMATCH

Definition: frame contains video out which is different from Ref data

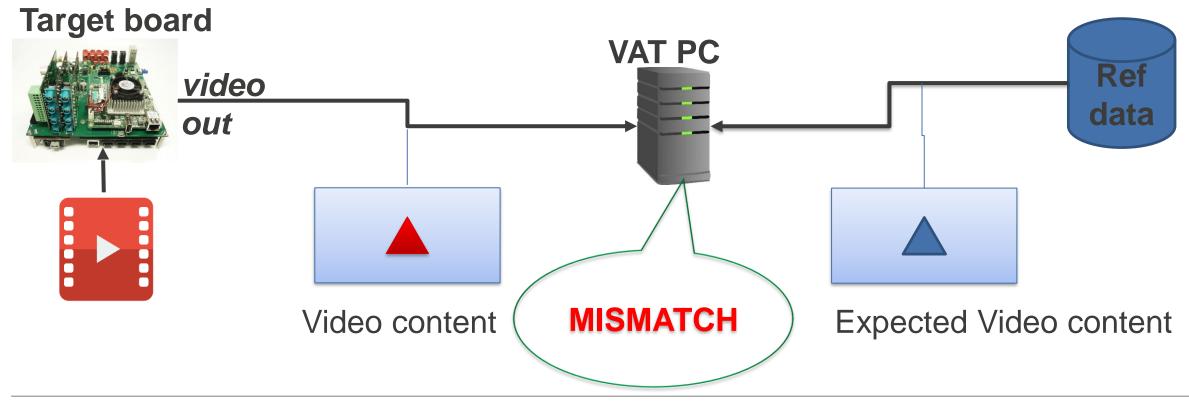

FRAME MISMATCH - CONT.

Definition: frame contains video out which is different from Ref data

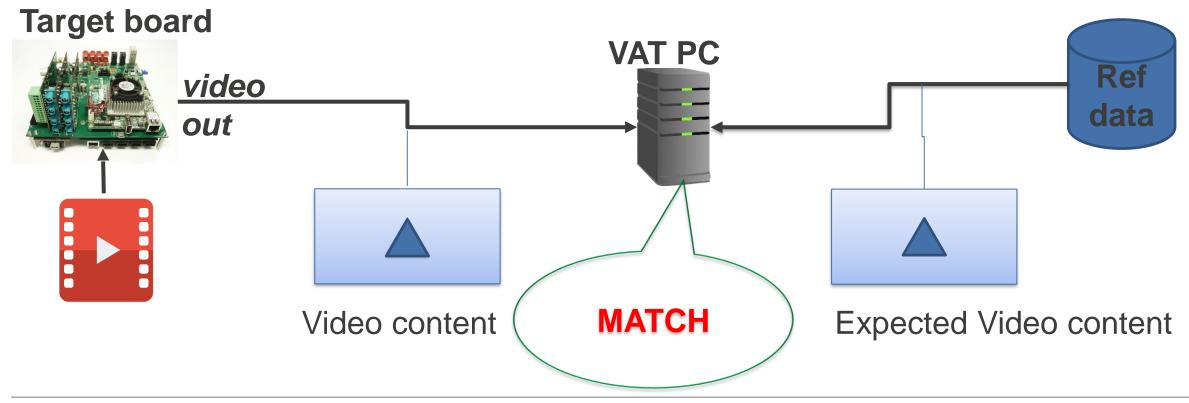

### PLAYBACK NOT SMOOT

Definition: lag video playback

Calibration: Video playback judgment feature is calibrated along with

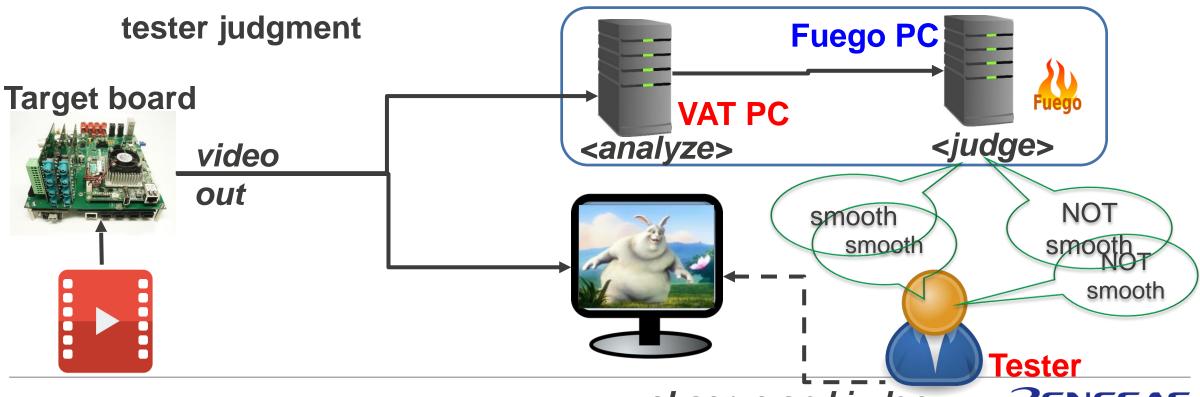

### TOOLS SUPPORT VIDEO AUTOMATION TEST DEVELOPMENT

| No | Item                | Tools                      |  |
|----|---------------------|----------------------------|--|
| 1  | Frame skip          |                            |  |
| 2  | Frame delay         | FFmpeg OpenCV              |  |
| 3  | Frame mismatch      | Openov                     |  |
| 4  | Playback not smooth | Self development algorithm |  |

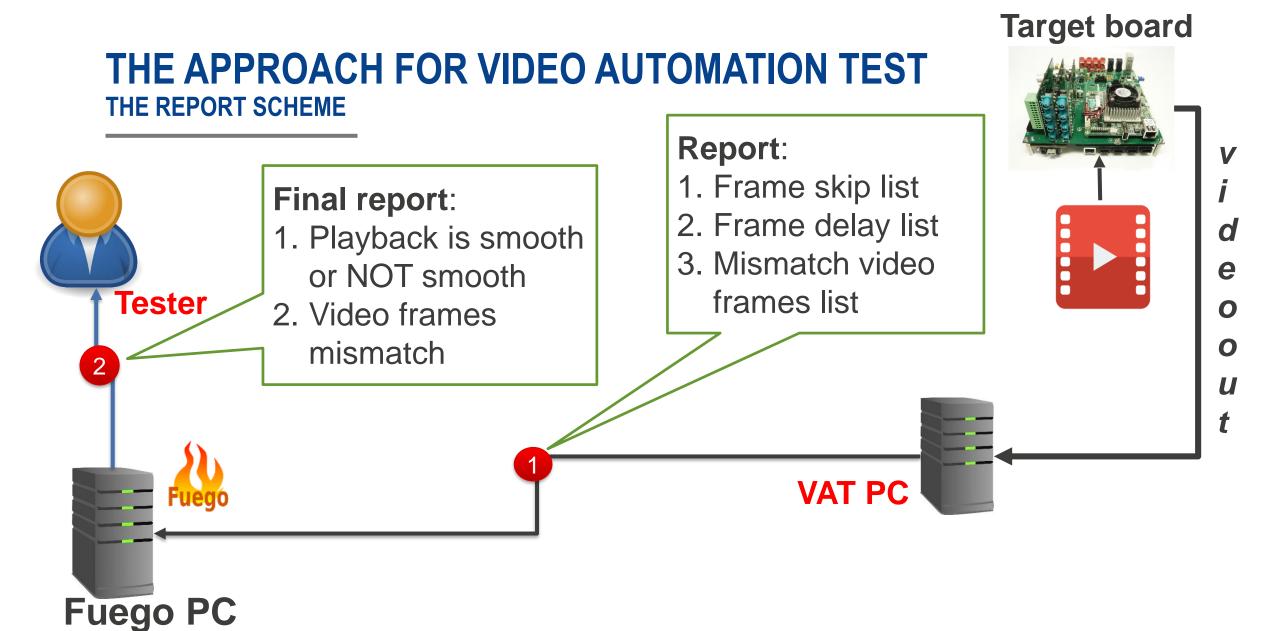

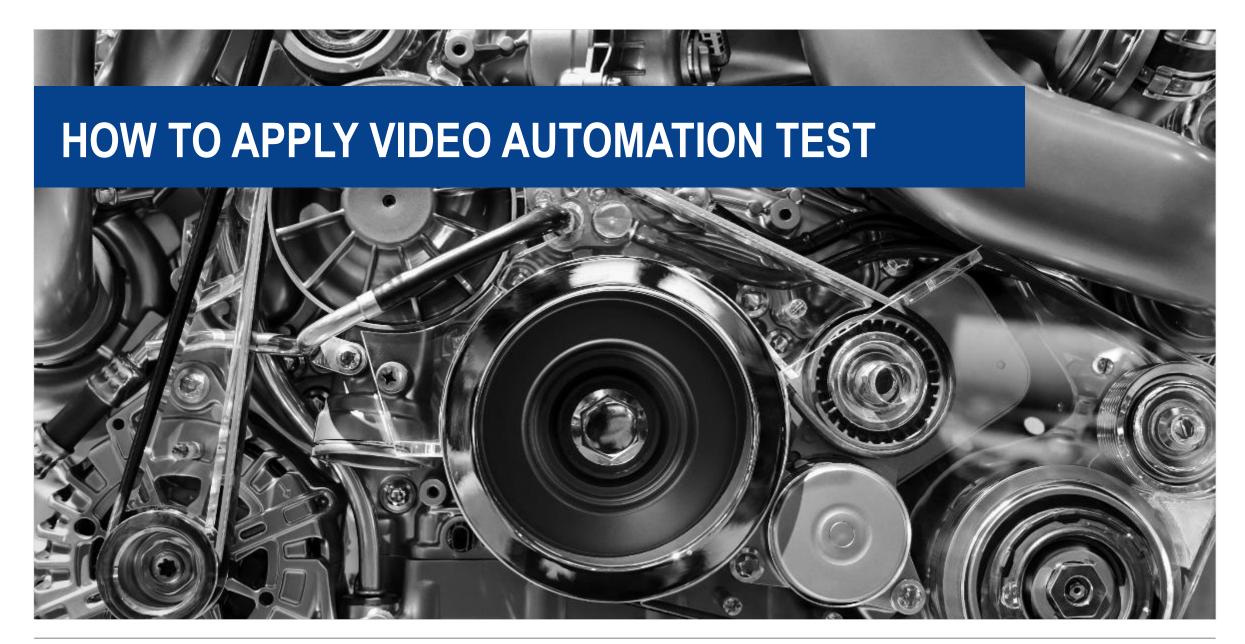

### HOW TO APPLY VIDEO AUTOMATION TEST

**TARGET BOARD** 

DO NOTHING

Video Out

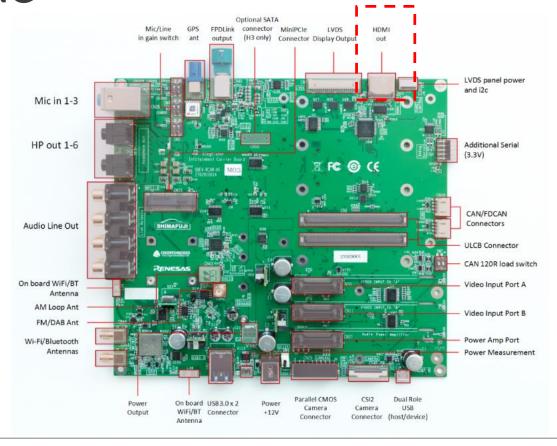

HOW TO APPLY VIDEO AUTOMATION TEST

**FUEGO PC** 

- Install Fuego on Ubuntu PC
- Install the VAT component to control Video Automation Test from Fuego side
- Compose video TCs

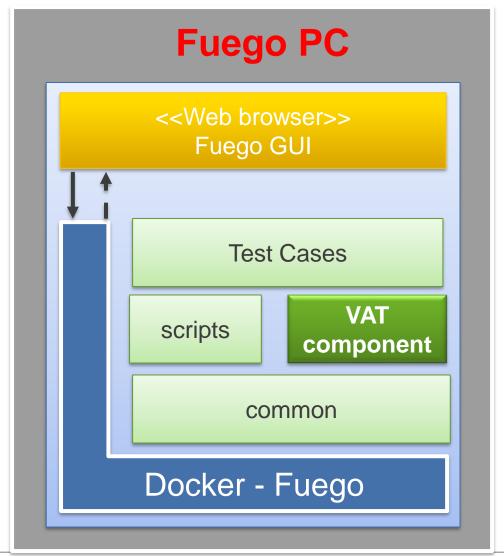

# HOW TO APPLY VIDEO AUTOMATION TEST VAT PC

- Install the Video Automation
   Test on VAT PC
- Install Open Source Software:
   OpenCV, FFmpeg, Gstreamer

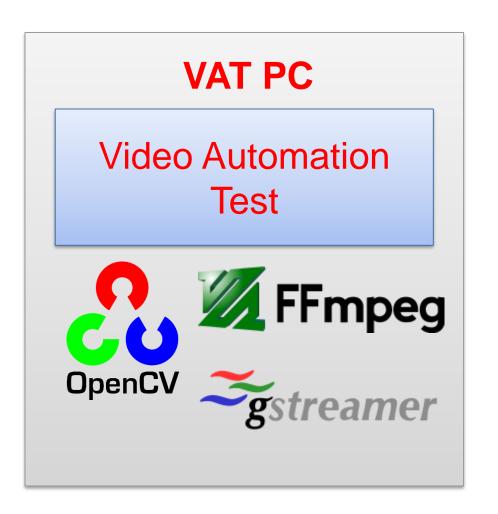

### HOW TO APPLY VIDEO AUTOMATION TEST

### HARDWARE CONNECTION

- Connect VAT PC, Fuego
   PC, target board to same
   network
- Connect HDMI cable from target board to VAT PC

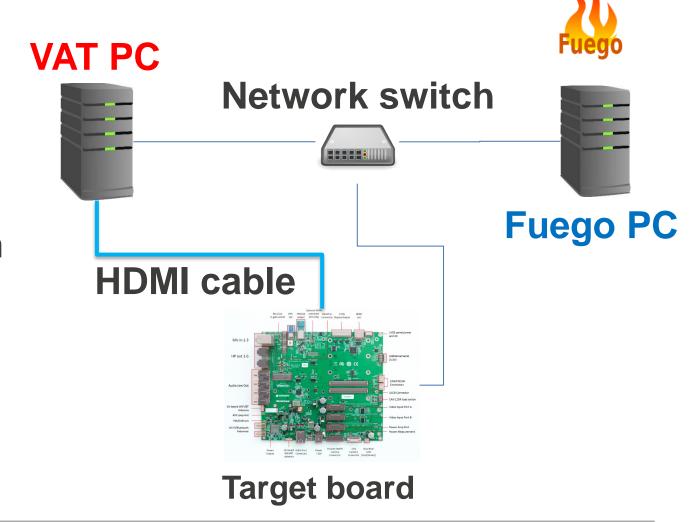

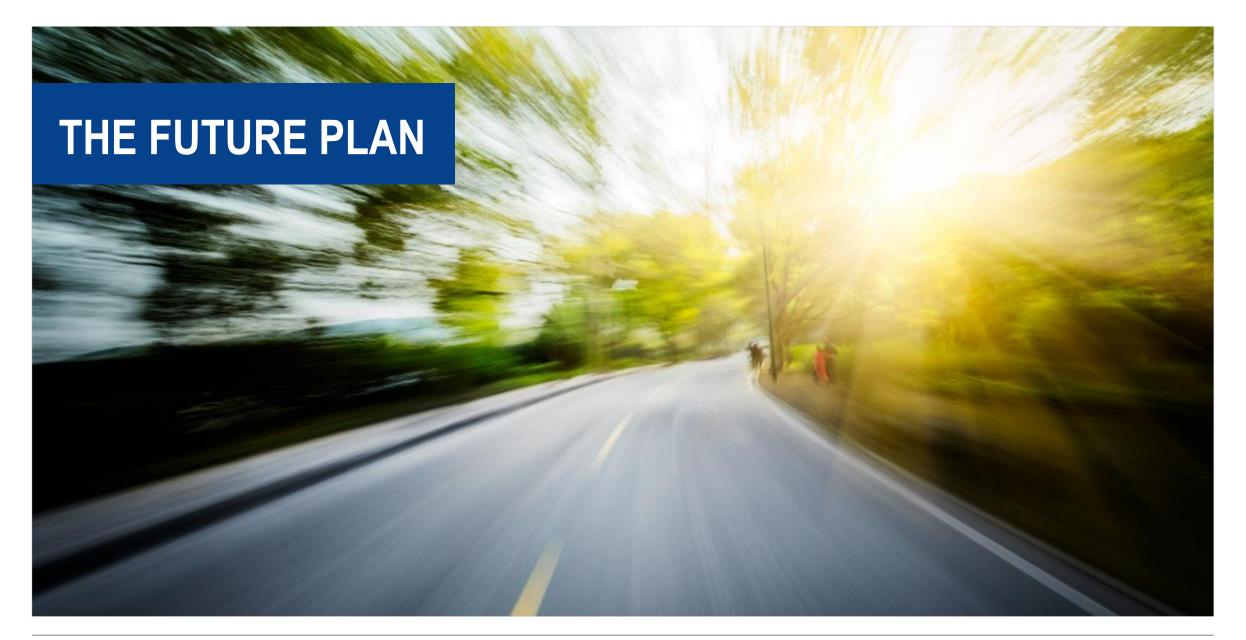

### **STRONG POINTS**

1. Thank to the **Fuego** - Automated test framework for the LTSI project.

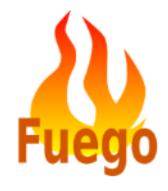

2. Thank to the **Open Source Software** (E.g. FFmpeg, FFprope, OpenCV, ...)

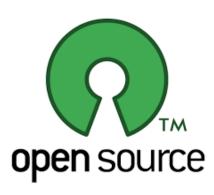

STRONG POINTS - CONT.

3. Independent on OSes/Open platform on target board

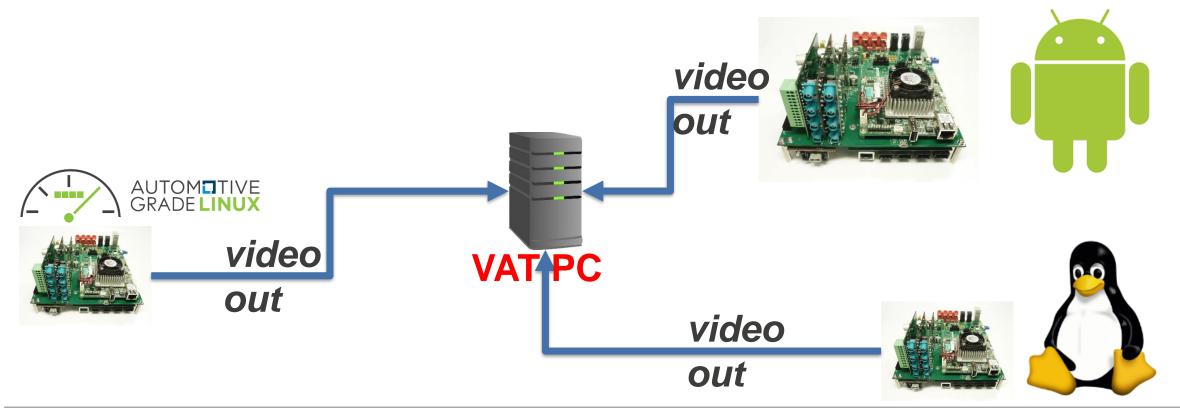

STRONG POINTS - CONT.

4. Day and Night running

24/7 service for the test run demand (\*)

**VAT PC** Fuego PC video out

**Target board** 

VAT supports Continuous Integration (CI) well

**NEED IMPROVEMENT POINTS** 

Mismatch

1. So strictly comparison since NO threshold in comparison

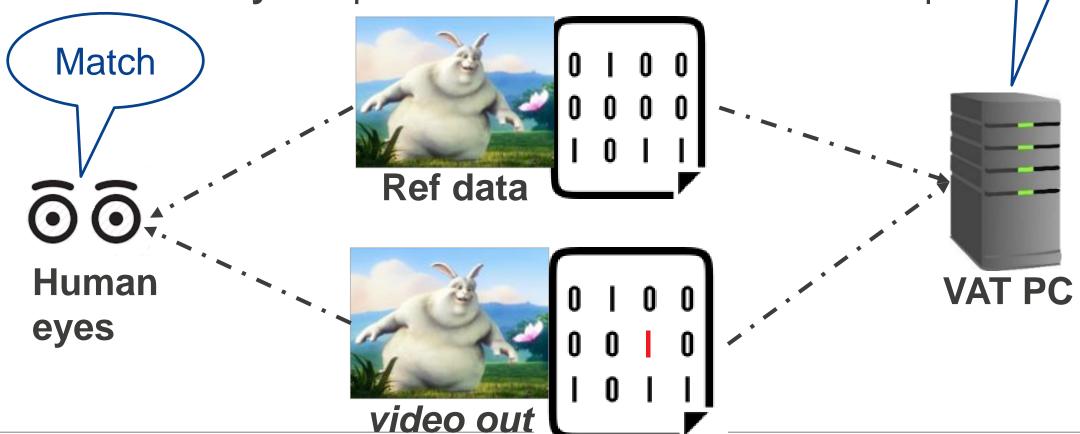

### **NEED IMPROVEMENT POINTS**

### 2. Video signal

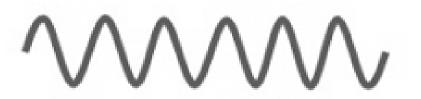

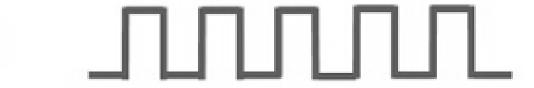

Analog Signal

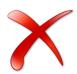

Digital Signal

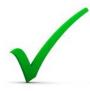

### **NEED IMPROVEMENT POINTS**

3. Automation test video/movie playback only.

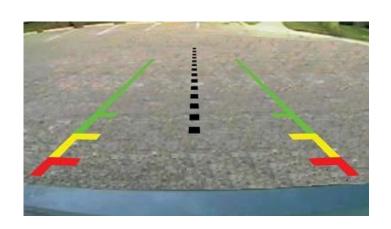

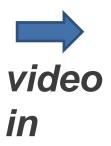

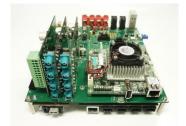

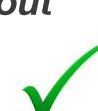

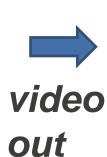

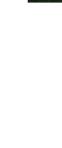

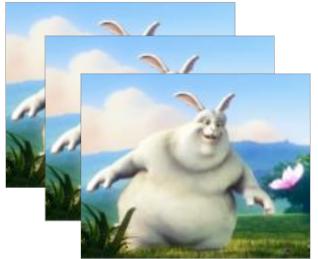

**ACTION ITEMS** 

# 1. Support threshold

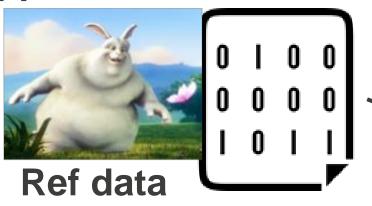

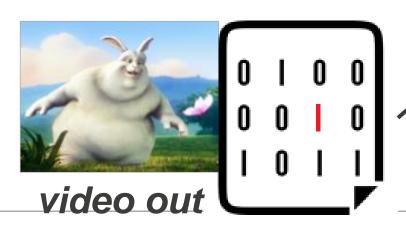

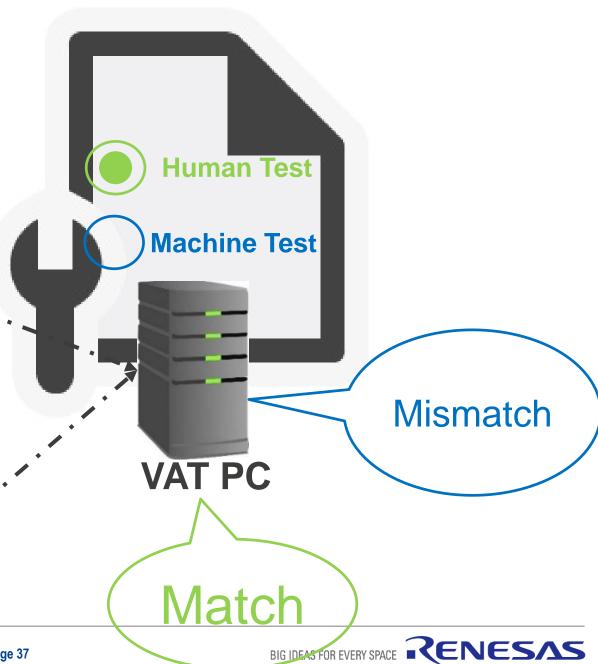

### **ACTION ITEMS**

2. Support more Video signal types: Digital, Analog

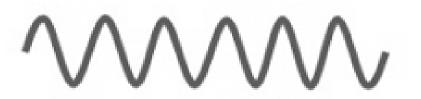

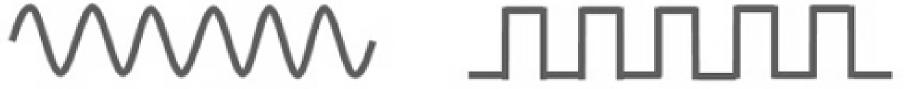

**Analog Signal** 

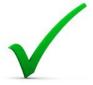

Digital Signal

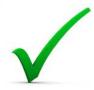

### **ACTION ITEMS**

3. Support Automation test video/movie playback and Record Video

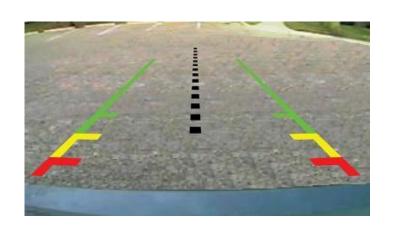

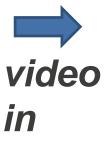

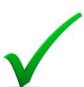

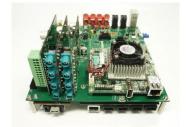

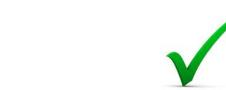

video

out

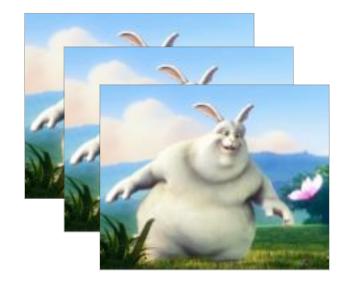

### **ACTION ITEMS**

Summary improvement plan

| No | ltem              | Current Support                         | Future Support                           |
|----|-------------------|-----------------------------------------|------------------------------------------|
| 1  | Comparison method | Threshold: NO                           | Threshold: YES                           |
| 2  | Video signal type | Digital : YES<br>Analog : NO            | Digital : YES<br>Analog : YES            |
| 3  | Use-cases         | Video playback: YES<br>Record Video: NO | Video playback: YES<br>Record Video: YES |

# **DEMONSTRATION**

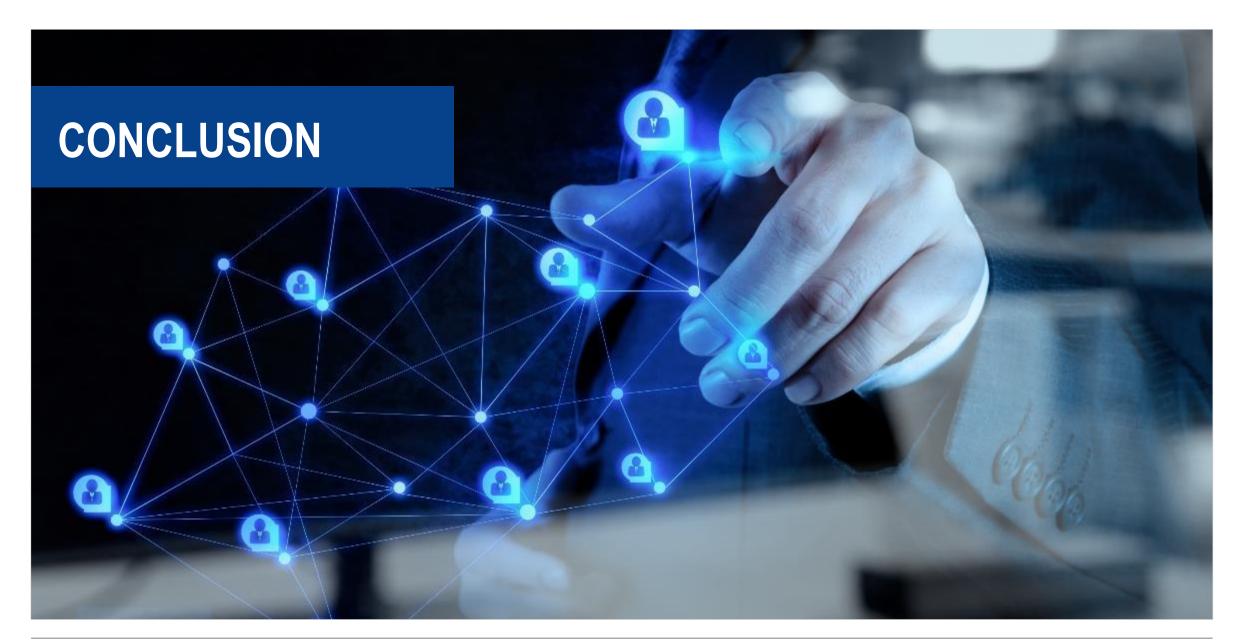

### CONCLUSION

 By combination between the Fuego and the Open Source Software, it could make a Video Automation Test solution to replace the Human role by the Machine role

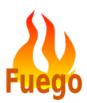

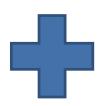

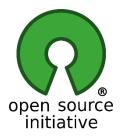

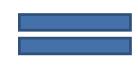

Video Automation Test

 Thanks to the Video automation test, it could reduce the testing workload and get the reliable results Q&A

# THE END

# **THANK YOU VERY MUCH!**

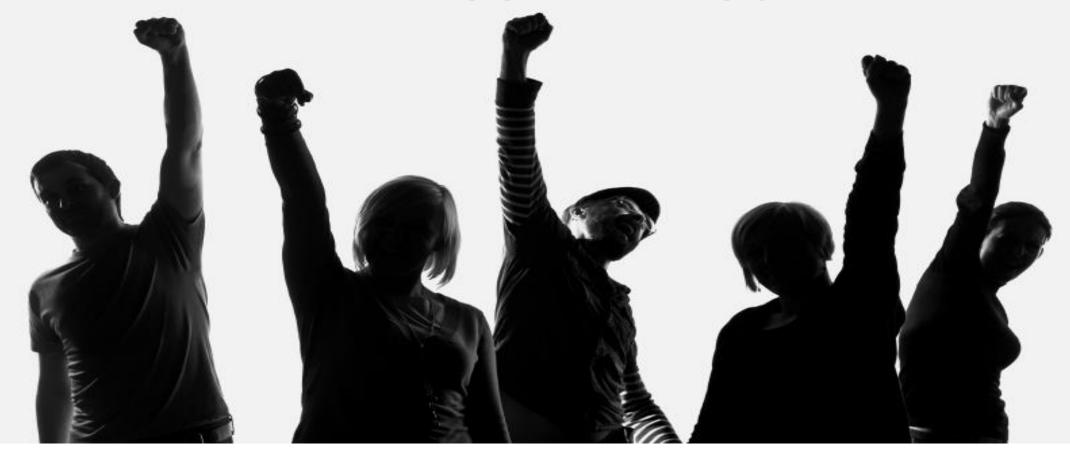

Renesas.com

### **APENDIX-FUEGO**

### What is Fuego?

- Fuego is a test framework specifically designed for embedded Linux testing. It supports automated testing of embedded targets from a host system, as it's primary method of test execution.
- Fuego consists of a host/target script engine, with a Jenkins front-end, and over many pre-packaged tests, installed in a **Docker** container.
- **Tim Bird** (an enthusiasm Sony developer) gave a talk introducing Fuego, at *Embedded Linux Conference in April 2016, and Linux Conf Japan 2016*

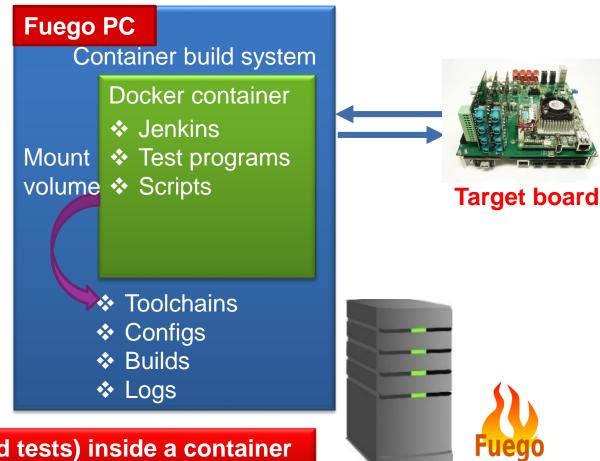

Fuego = (Jenkins + abstraction scripts + pre-packed tests) inside a container